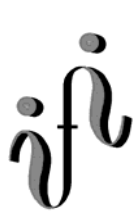

 **UNIVERSITÄT LEIPZIG**

**Institut für Informatik**

# Prüfungsaufgaben 2. Klausur

 zur Vorlesung WS 2005/2006 und SS 2006 (Wiederholungsklausur) zur Vorlesung WS 2006/2007

Dr. Martin Bogdan Dr. Hans-Joachim Lieske

Datum: Donnerstag, 08.Februar 2007 Uhrzeit:  $17^{30} - 19^{30}$ Ort: Mensa - Jahnallee

# **Aufgaben zur Klausur Grundlagen der Technische Informatik 1 und 2**

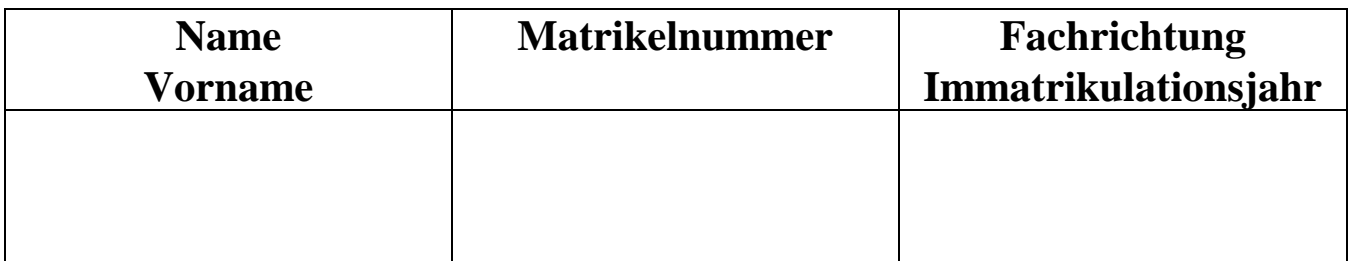

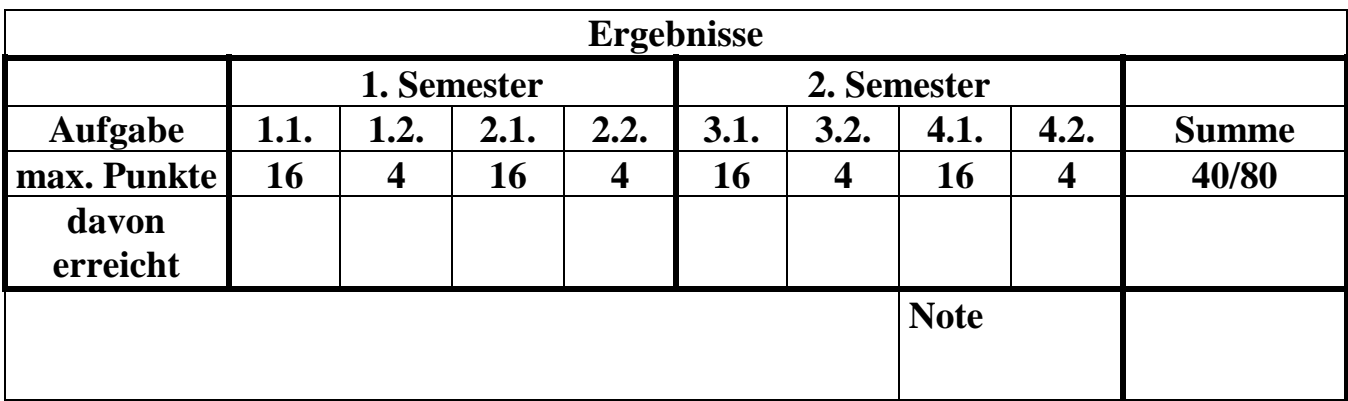

#### **Datum/Unterschrift des Korrigierenden:**

#### **Datum/Unterschrift des Korrigierenden:**

**Hinweise:** 

**Zeitdauer insgesamt 60 Minuten (1 Semester) 120 Minuten (2 Semester)** 

**Zum Bestehen der Klausur sind mindestens 20 Punkte (1 Semester) 40 Punkte (2 Semester) erforderlich.** 

**Zur Klausur Technische Informatik 1 und 2 sind keine Hilfsmittel erlaubt.** 

**Ausnahme: Taschenrechner mit Winkelfunktionen, Lineal** 

**Nicht-Muttersprachler dürfen ein Wörterbuch benutzen** 

#### **1.1. Aufgabe ( 1. Semester) (16 Punkte)**

#### **Spannungen und Ströme am belasteten Spannungsteiler**

Gegeben sind folgende Schaltungen.

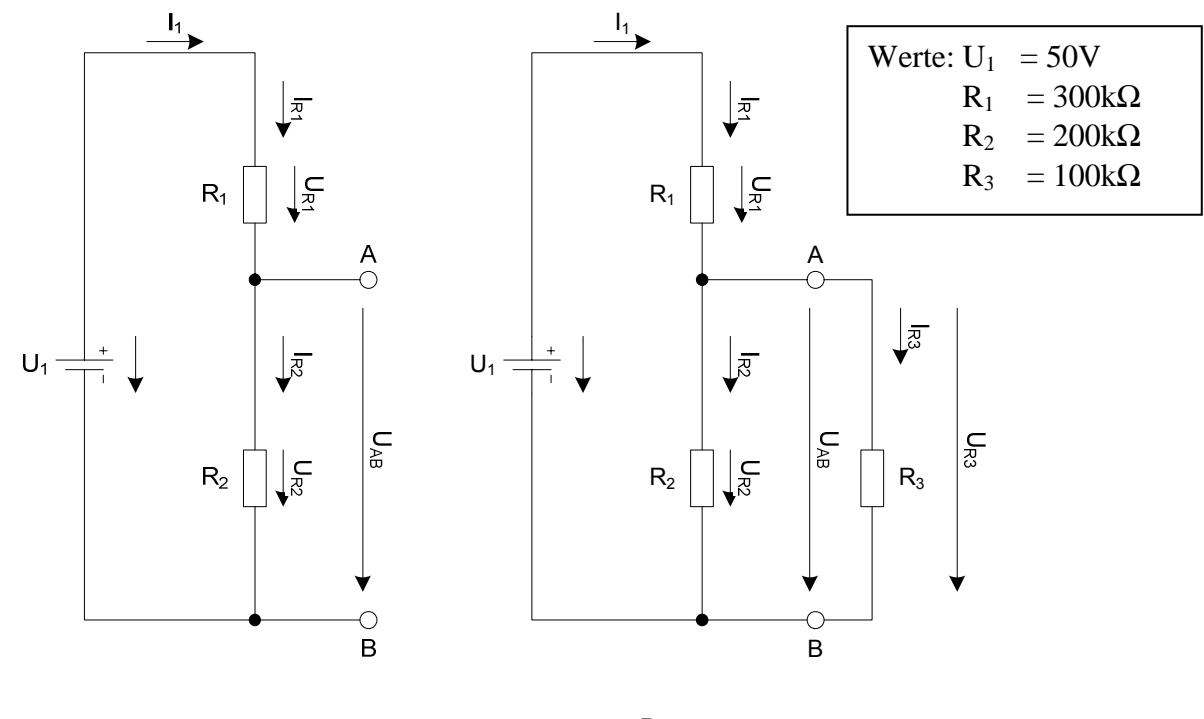

1. Berechnen Sie die folgenden Werte ohne den Widerstand  $R_3$ 

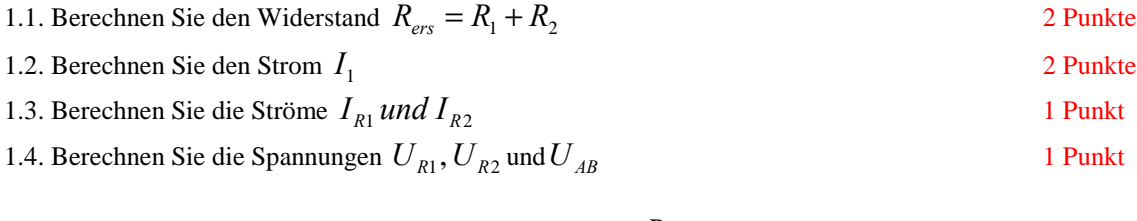

#### 2. Berechnen Sie die folgenden Werte mit dem Widerstand  $R_3$

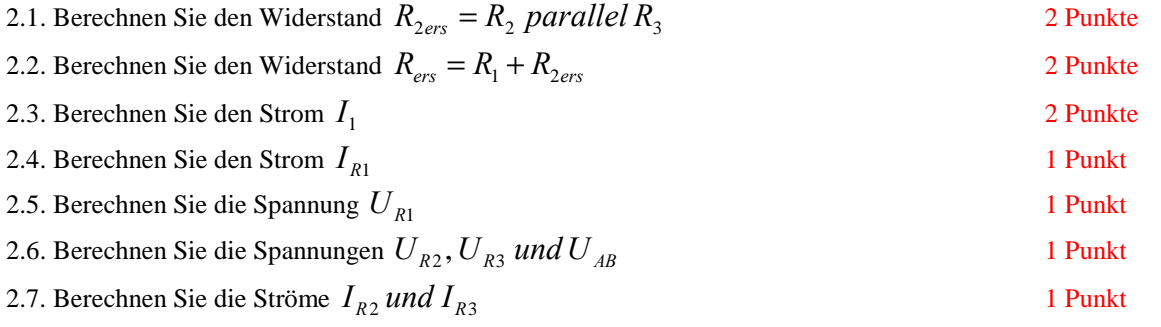

#### **1.2. Aufgabe ( 1. Semester) (4 Punkte)**

#### **Hochpaß**

1. Zeichnen Sie einen Hochpaß bestehend aus einem Kondensator und einem Widerstand. Erklären Sie kurz seine Funktionsweise. 2 Punkte

2. Berechnen Sie anhand der Schaltung aus 1.2.1 die Verstärkung A(jϖ).

2 Punkte

#### Datei: K2W05P-K1W06P-LÖSUNG-003 - Seite 2

# **2.1. Aufgabe ( 1. Semester) (16 Punkte)**

### **Berechnung einer Transistorschaltung**

Berechnen Sie folgende Schaltung.

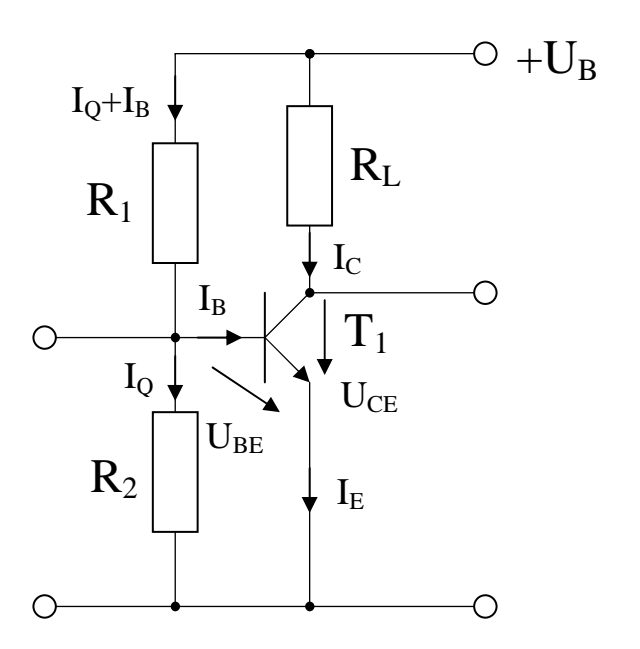

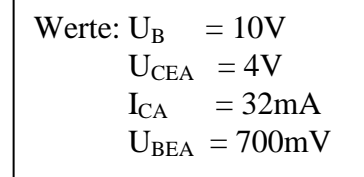

*Formel n* :

$$
B = \frac{I_c}{I_B}
$$

$$
I_Q = 5 \cdot I_B
$$

#### Aufgabe:

Berechnen Sie die Widerstände der Schaltung.

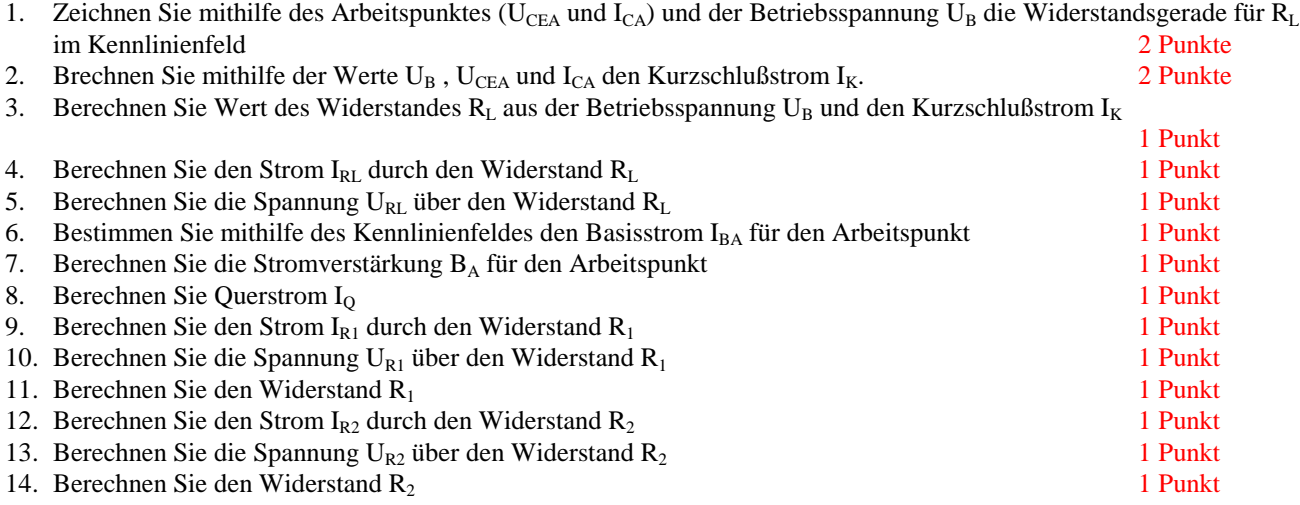

### **2.2. Aufgabe ( 1. Semester) (4 Punkte)**

#### **Dioden**

1. Zeichnen Sie die Kennlinie einer Siliziumdiode und erklären Sie kurz die markanten Punkte der Kennlinie

2 Punkte

2. Was ist der Unterschied einer Schottky-Diode im Vergleich zur Siliziumdiode? Was ist der Vorteil der Schottky-Diode? 2 Punkte

# **3.1. Aufgabe ( 2. Semester) (16 Punkte)**

# **Darstellungsformen logischer Gleichungen**

Gegeben ist folgende logische Schaltung:

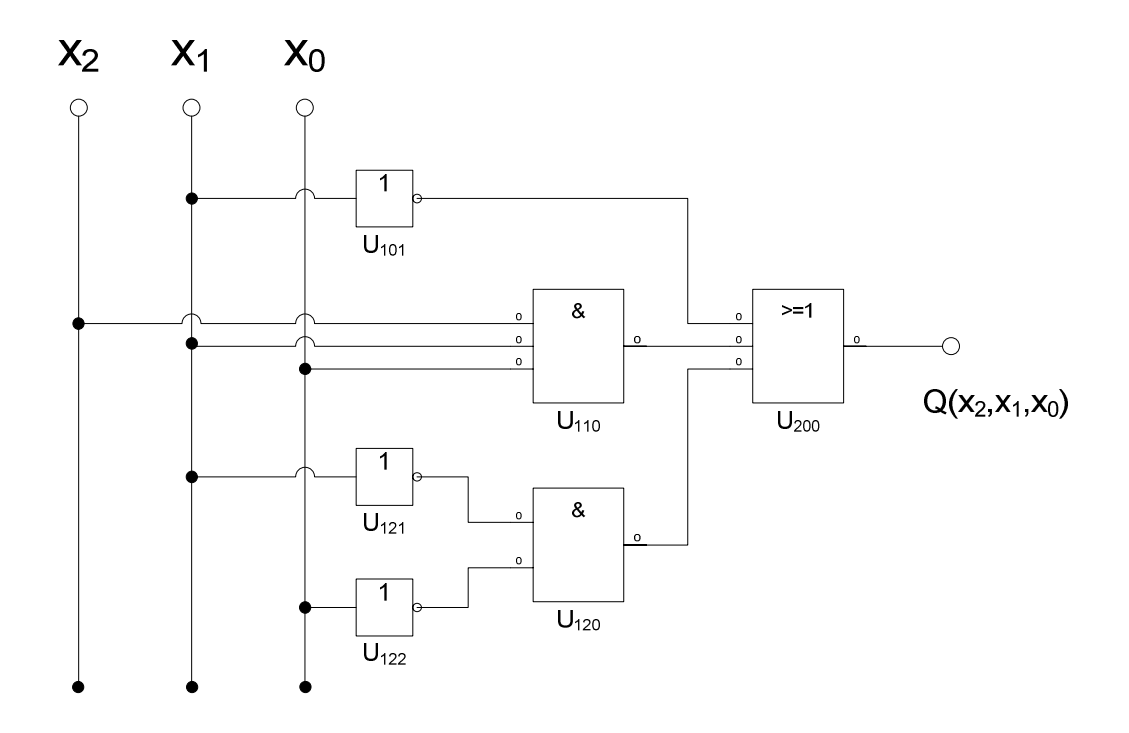

#### Aufgaben:

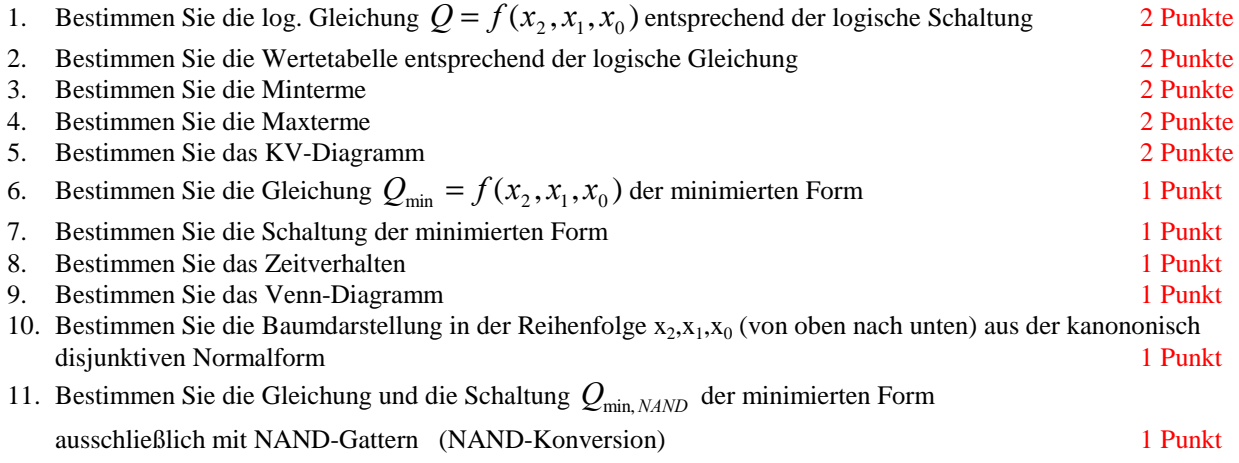

#### **3.2. Aufgabe ( 2. Semester) (4 Punkte)**

#### **FilpFlop**

1. Zeichnen Sie ein Flipflop mit Hilfe von Standardgattern. Erklären Sie anhand der Schaltung, welcher Zustand unzlässig ist. 2 Punkte 2. Was sind vollständige Gruppen? Geben Sie ein Beispiel dafür.

2 Punkte

### **Berechnungen von mathematischen Ausdrücken mittels logischer Gleichungen und logischer Schaltungen**

Es soll eine logische Schaltung entwickelt werden, die folgende mathematische Gleichung ausrechnet.

$$
Q = a^2 - b^2
$$

Dabei ist  $a = (a_1, a_0), b = (b_1, b_0)$  jeweils eine 2-Bit Zahl (0 ... 3).

Bestimmen Sie die Gleichungen für  $Q<sub>S</sub>$  als Vorzeichen Betragszahl. Dabei bedeutet  $Q_S = (S, Q_3, Q_2, Q_1, Q_0)$  und S=1 (Signum-Bit) das Minuszeichen. Signum-Bit ist 1, wenn die Zahl negativ ist. Dabei ist  $Q_D$  der dezimale Wert des Ergebnisses.

- 1. Bestimmen Sie die Tabelle für  $Q_S = (S, Q_3, Q_2, Q_1, Q_0)$  6 Punkte 2. Bestimmen Sie die minimierten Gleichungen für *S und Q*<sub>0</sub> mittels der KV-Diagramme 4 Punkte 3. Bestimmen Sie die Kosten für *S und Q*0 mittels der KV-Diagramme 3 Punkte
- 4. Bestimmen Sie die Schaltung für *S und Q*0 3 Punkte

#### **4.2. Aufgabe ( 2. Semester) (4 Punkte)**

#### **Rechnerarithmetik**

- 1. Erklären Sie die Umwandlung einer Dezimal- in eine Binärzahl nach dem euklidischen Algorithmus. 2 Punkte
- 2. Erklären Sie das Zweierkomplement.

2 Punkte

#### **Bemerkung:**

**Alle Zahlenwerte sind, wenn nicht anders angegeben, auf 4 stellen genau zu berechnen.** 

**Es sind nur AND- OR- und NOT-Gatter zu verwenden. Die Gatter können beliebig viele Eingänge haben, ausgenommen die Inverter.** 

**In die Tabelle und die KV-Diagramme brauchen unter den binären Werten von Q nur die Werte "1" eingetragen werden. Leere Felder können als "0" angesehen werden. Don't care Terme**  werden mit "x" angegeben.

**Die Kosten sind entsprechend der Kostenbestimmung im Quine-McCluskey Verfahren aus der Vorlesung zu berechnen. Für n-Variablen hat der Primimplikant 0. Ordnung (Minterm) die Kosten n, der Primimplikant 1. Ordnung (2er Block) die Kosten n-1 usw.** 

**Es kann mehrere minimale Funktionen mit minimalen Kosten geben.** 

**Für die Schaltzeichnung ist die strenge Version zu verwenden. Das heißt, dass alle Inverter gezeichnet werden müssen. Es sei denn, im Hilfsmaterial ist es anders angegeben.** 

**Bei den Konversionen sind Inverter als Spezialfall der NAND- und NOR - Gatter auf der untersten Ebene erlaubt. Wenn nicht anders angegeben sind die Konversionen aus den kanonischen Normalformen zu erstellen.** 

Bei den Variablen mit dem Index "D" sind die dezimalen Werte einzutragen, gegebenenfalls mit **Vorzeichen.** 

**Hilfsmaterial und Arbeitsblätter – Aufgabe 1.1. und 1.2. ( 1. Semester)**

# **Hilfsmaterial und Arbeitsblätter – Aufgabe 2.1 und 2.2 ( 1. Semester)**

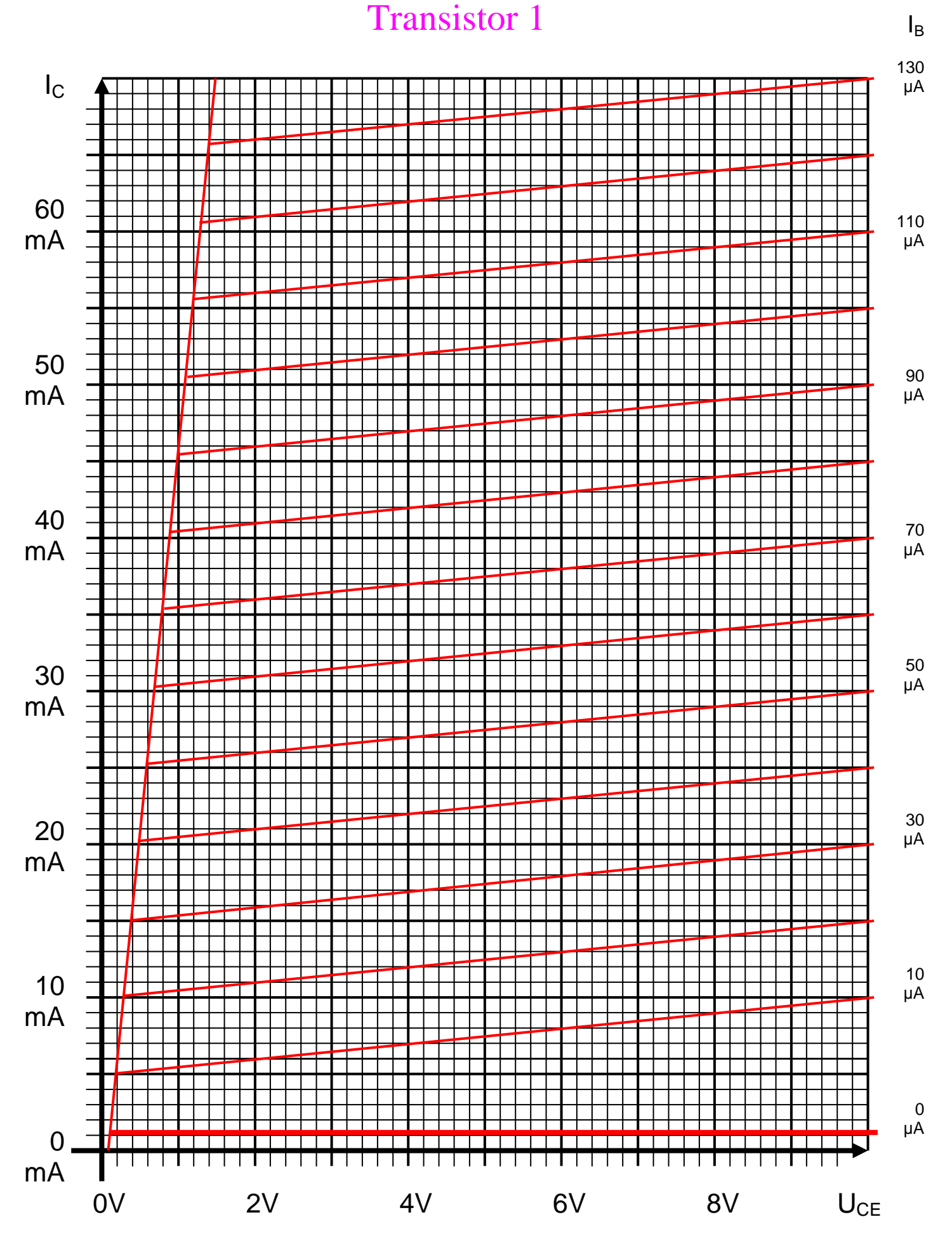

Datei: K2W05P-K1W06P-LÖSUNG-003 - Seite 13

# **Hilfsmaterial und Arbeitsblätter - Aufgabe 3.1 und 3.2 ( 2. Semester)**

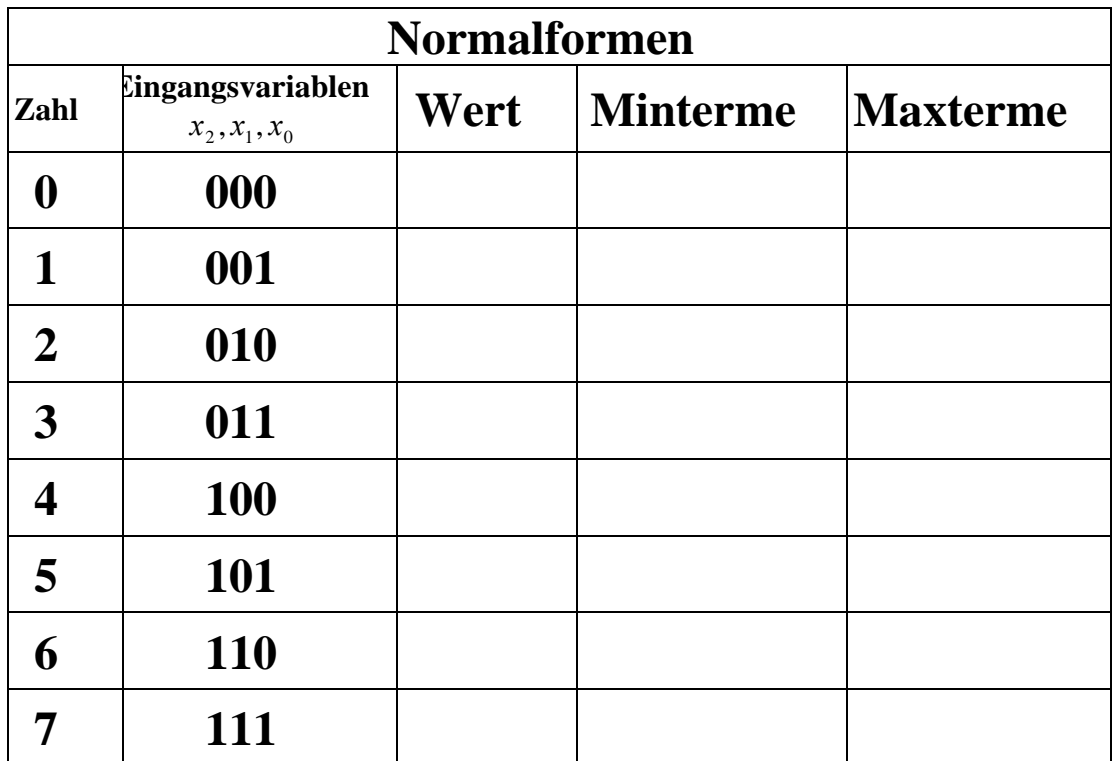

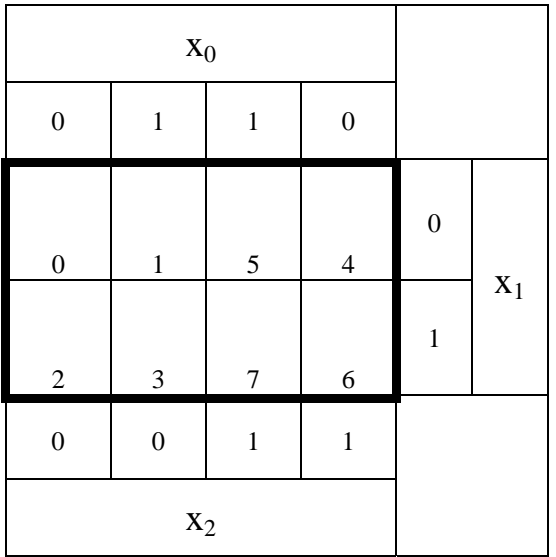

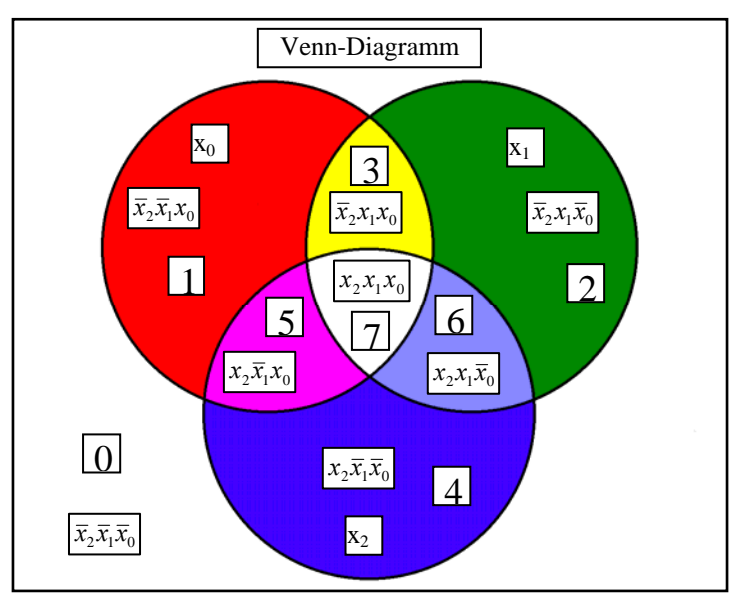

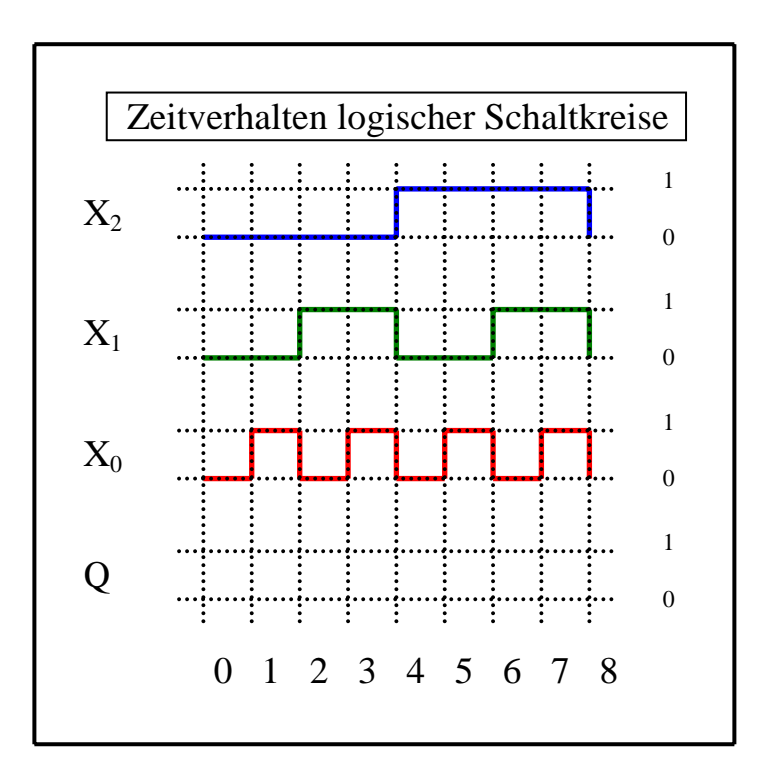

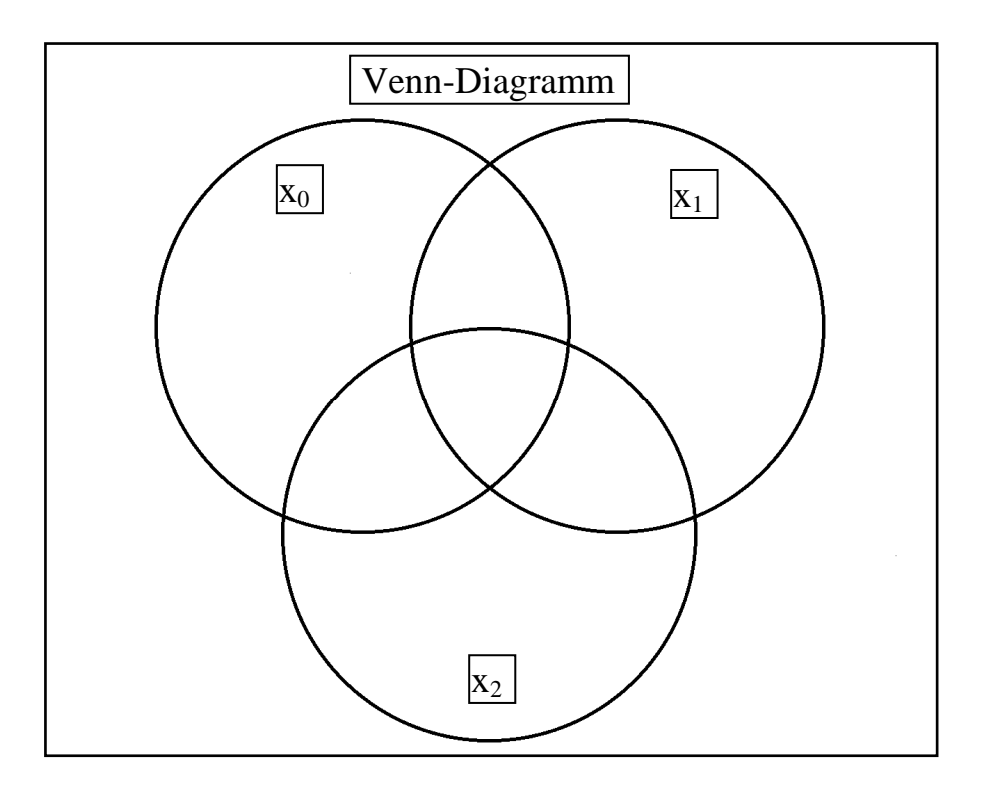

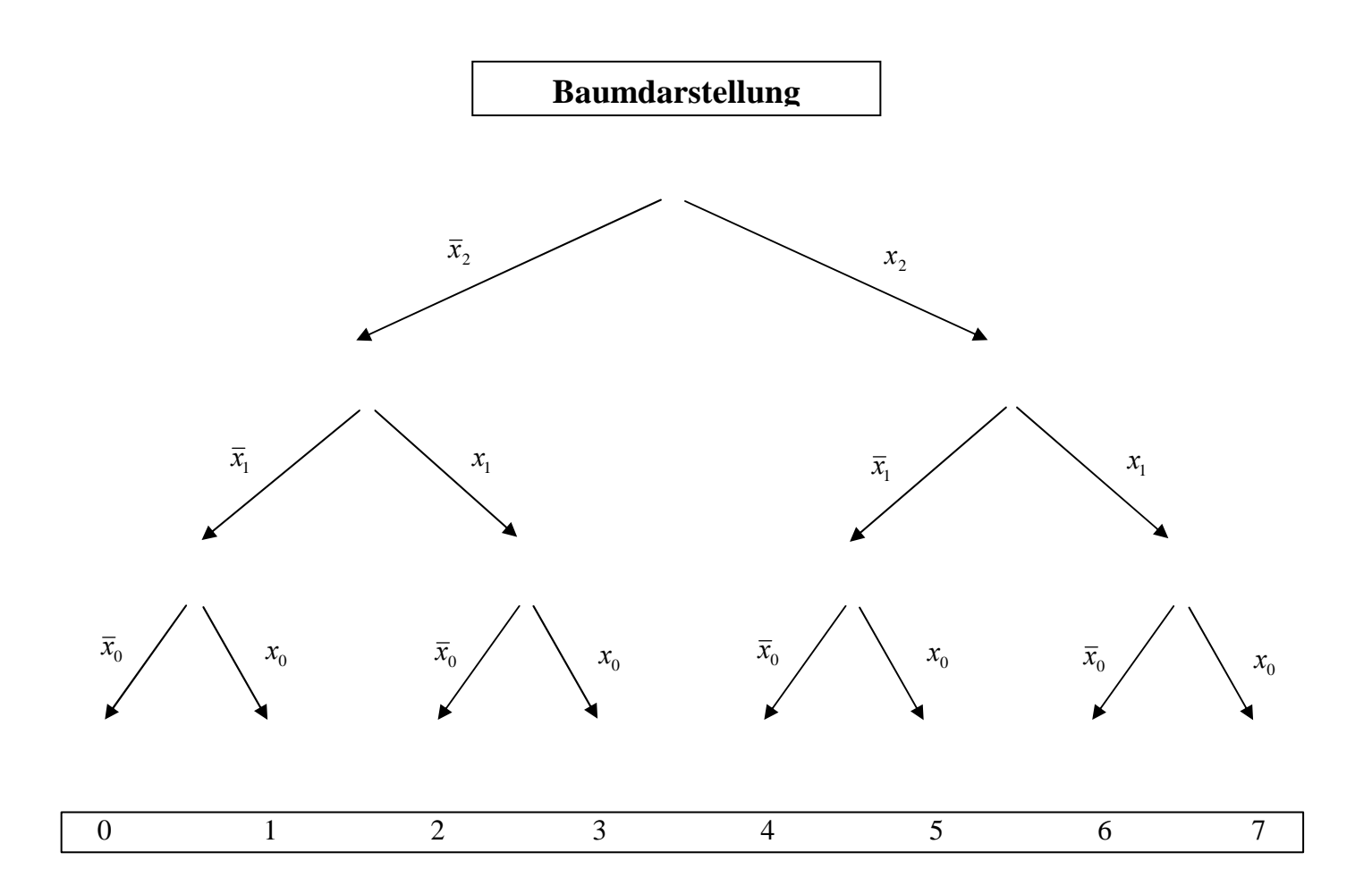

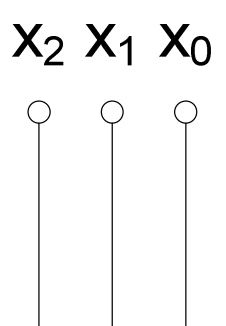

Datei: K2W05P-K1W06P-LÖSUNG-003 - Seite 19

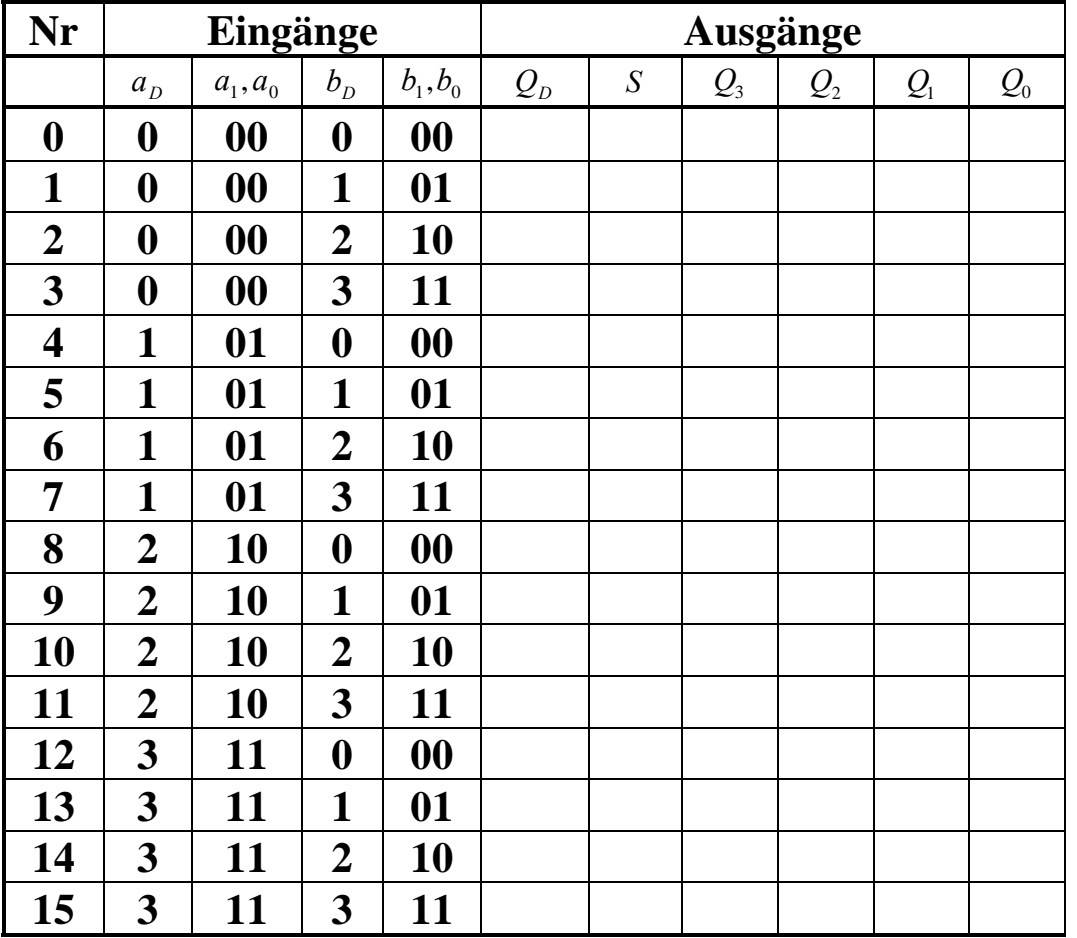

# **Hilfsmaterial und Arbeitsblätter - Aufgabe 4.1 und 4.2 ( 2. Semester)**

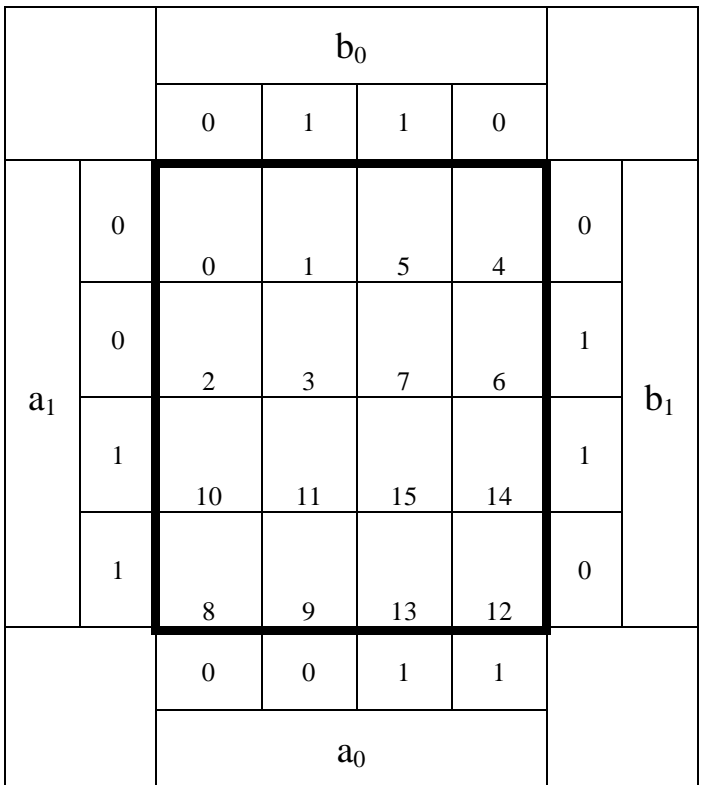

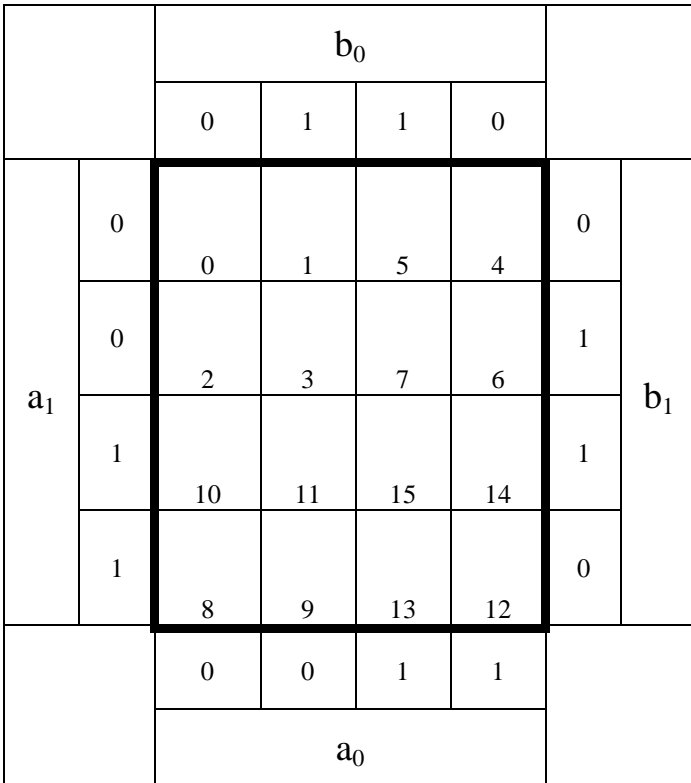

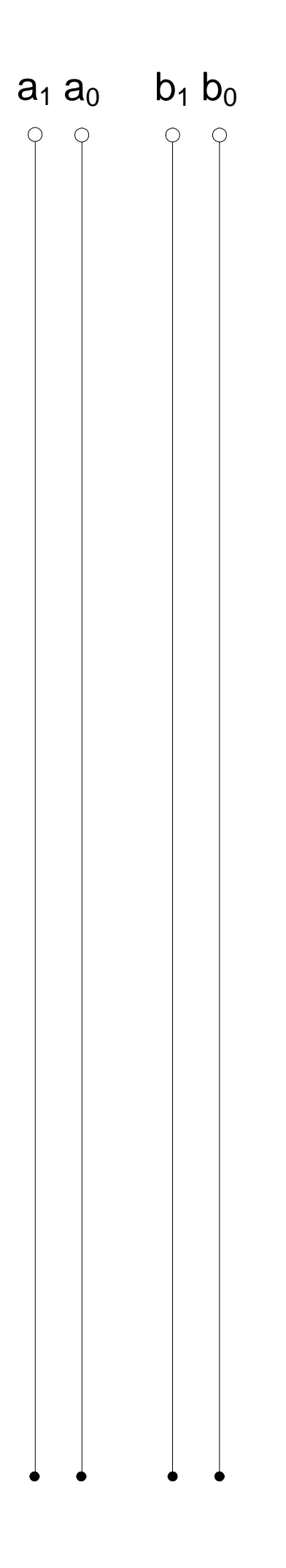

# **Lösung: 1.1. Aufgabe ( 1. Semester)**

#### **Spannungen und Ströme am belasteten Spannungsteiler**

- 1. Berechnen Sie die folgenden Werte ohne den Widerstand  $R_3$
- 1.1. Berechnen Sie den Widerstand  $R_{ers} = R_1 + R_2$

$$
R_{\text{ers}} = R_1 + R_2
$$

- $R_1 = 300k\Omega; \quad R_2 = 200k\Omega$
- $R_{\text{ers}} = 300k\Omega + 200k\Omega = 500k\Omega$
- 1.2. Berechnen Sie den Strom 1*I*

$$
I_1 = \frac{U_1}{R_{\text{ers}}}
$$

$$
U_1 = 50V; \quad R_{\text{ers}} = 500k\Omega
$$

$$
I_1 = \frac{50V}{500k\Omega} = 100 \,\mu A
$$

1.3. Berechnen Sie die Ströme  $I_{R1}$  *und*  $I_{R2}$ 

$$
I_{R1} = I_{R2} = I_1
$$

$$
I_1 = 100 \,\mu A
$$

$$
I_{R1} = I_{R2} = 100 \mu A
$$

1.4. Berechnen Sie die Spannungen $\boldsymbol{U}_{\boldsymbol{R} 1}, \boldsymbol{U}_{\boldsymbol{R} 2}$  und  $\boldsymbol{U}_{\boldsymbol{A}\boldsymbol{B}}$ 

$$
U_{R1} = I_1 \cdot R_1
$$

 $I_1 = 100 \mu A; \quad R_1 = 300 k\Omega$ 

$$
U_{R1} = 100 \,\mu A \cdot 300 k\Omega = 30 V
$$

$$
U_{R2} = U_{AB} = I_1 \cdot R_2
$$

 $I_1 = 100 \mu A; \quad R_1 = 200 k\Omega$ 

$$
U_{R2} = U_{AB} = 100 \,\mu A \cdot 200 k \Omega = 20 V
$$

2. Berechnen Sie die folgenden Werte mit dem Widerstand  $R_3$ 

2.1. Berechnen Sie den Widerstand  $R_{2ers} = R_2$  *parallel*  $R_3$ 

$$
R_{2ers} = \frac{R_2 \cdot R_3}{R_2 + R_3}
$$

$$
R_2 = 200k\Omega; \quad R_3 = 100k\Omega
$$

$$
R_{2ers} = \frac{200k\Omega \cdot 100k\Omega}{200k\Omega + 100k\Omega} = \frac{20000 (k\Omega)^2}{300k\Omega} = 66{,}67k\Omega
$$

2.2. Berechnen Sie den Widerstand  $R_{\text{ers}} = R_1 + R_2$ <sub>ers</sub>

$$
R_{\text{ers}} = R_1 + R_{\text{2ers}}
$$

$$
R_1 = 300k\Omega
$$
;  $R_{2ers} = 66,67k\Omega$ 

$$
R_{\rm \it{ers}}=300k\Omega+66,67k\Omega=366,7k\Omega
$$

2.3. Berechnen Sie den Strom 1*I*

$$
I_1 = \frac{U_1}{R_{\text{ers}}}
$$

$$
U_1 = 50V
$$
;  $R_{ers} = 366,7k\Omega$ 

$$
I_1 = \frac{50V}{366,7k\Omega} = 136,4\,\mu\text{A}
$$

2.4. Berechnen Sie den Strom  $I_{R1}$ 

$$
I_{R1}=I_1
$$

 $I_1 = 136,4 \mu A$ 

$$
I_{R1} = 136,4 \mu A
$$

2.5. Berechnen Sie die Spannung $\boldsymbol{U}_{\boldsymbol{R}1}$ 

$$
U_{R1} = I_1 \cdot R_1
$$

$$
I_1 = 136, 4\mu A
$$
;  $R_1 = 300k\Omega$ 

$$
U_{R1} = 136,4\mu A \cdot 300k\Omega = 40,92V
$$

2.6. Berechnen Sie die Spannungen $\boldsymbol{U}_{\boldsymbol{R} 2}$  ,  $\boldsymbol{U}_{\boldsymbol{R} 3}$  and  $\boldsymbol{U}_{\boldsymbol{A} \boldsymbol{B}}$ 

$$
U_{R2} = U_{R3} = U_{AB} = I_1 \cdot R_{2\text{ers}}
$$
  

$$
I_1 = 136,4\mu A; \quad R_{2\text{ers}} = 66,67k\Omega
$$

 $U_{R2} = U_{AB} = 136,4 \mu A \cdot 66,67 k\Omega = 9,094 V$ 

2.7. Berechnen Sie die Ströme  $I_{R2}$  *und*  $I_{R3}$ 

$$
I_{R2} = \frac{U_{R2}}{R_2}
$$
  

$$
U_{R2} = 9,094V; \quad R_2 = 200k\Omega
$$
  

$$
I_{R2} = \frac{9,094V}{200k\Omega} = 45,47 \mu A
$$

$$
I_{R3} = \frac{U_{R3}}{R_3}
$$

$$
U_{R3} = 9.094V
$$
;  $R_3 = 100k\Omega$ 

$$
I_{R3} = \frac{9,094V}{100k\Omega} = 90,94 \,\mu\text{A}
$$

# **Lösung: 2.1. Aufgabe ( 1. Semester)**

#### **Berechnung einer Transistorschaltung**

1. Zeichnen Sie mithilfe des Arbeitspunktes ( $U_{CEA}$  und  $I_{CA}$ ) und der Betriebsspannung  $U_B$  die Widerstandsgerade für  $R_L$ im Kennlinienfeld

Siehe nächste Seite.

$$
\begin{vmatrix} U_B = 10V \\ U_{CEA} = 4V \\ I_{CA} = 32mA \end{vmatrix}
$$

2. Brechnen Sie mithilfe der Werte  $U_B$ ,  $U_{CEA}$  und  $I_{CA}$  den Kurzschlußstrom  $I_K$ .

$$
\frac{U_B - U_{CEA}}{I_{CA}} = \frac{U_B}{I_k} \Rightarrow I_k = \frac{U_B \cdot I_{CA}}{U_B - U_{CEA}}
$$
  
Transistor:  $U_B = 10V$   $U_{CEA} = 4V$   $I_{CA} = 32mA$   
 $I_k = \frac{10V \cdot 32mA}{10V - 4V} = \frac{10V \cdot 32mA}{6V} = 53,33mA$ 

3. Berechnen Sie Wert des Widerstandes  $R_L$  aus der Betriebsspannung U<sub>B</sub> und den Kurzschlußstrom I<sub>K</sub>

$$
R_L = \frac{U_B - U_{CEA}}{I_{CA}} = \frac{U_B}{I_k}
$$
  
Transistor:  $U_B = 10V$   $I_k = 53,33mA$   
 $R_L = \frac{10V}{53,33mA} = 187,5\Omega$ 

4. Berechnen Sie den Strom  $I_{RL}$  durch den Widerstand  $R_L$ 

 $I_{RL} = 32mA$ *Transistor* :  $I_{CA} = 32mA$  $I_{\scriptscriptstyle{RL}}=I$ *RL CA*  $RL = LCA$ 32 :  $I_{C4} = 32$ = = =

# Transistor 1 IB

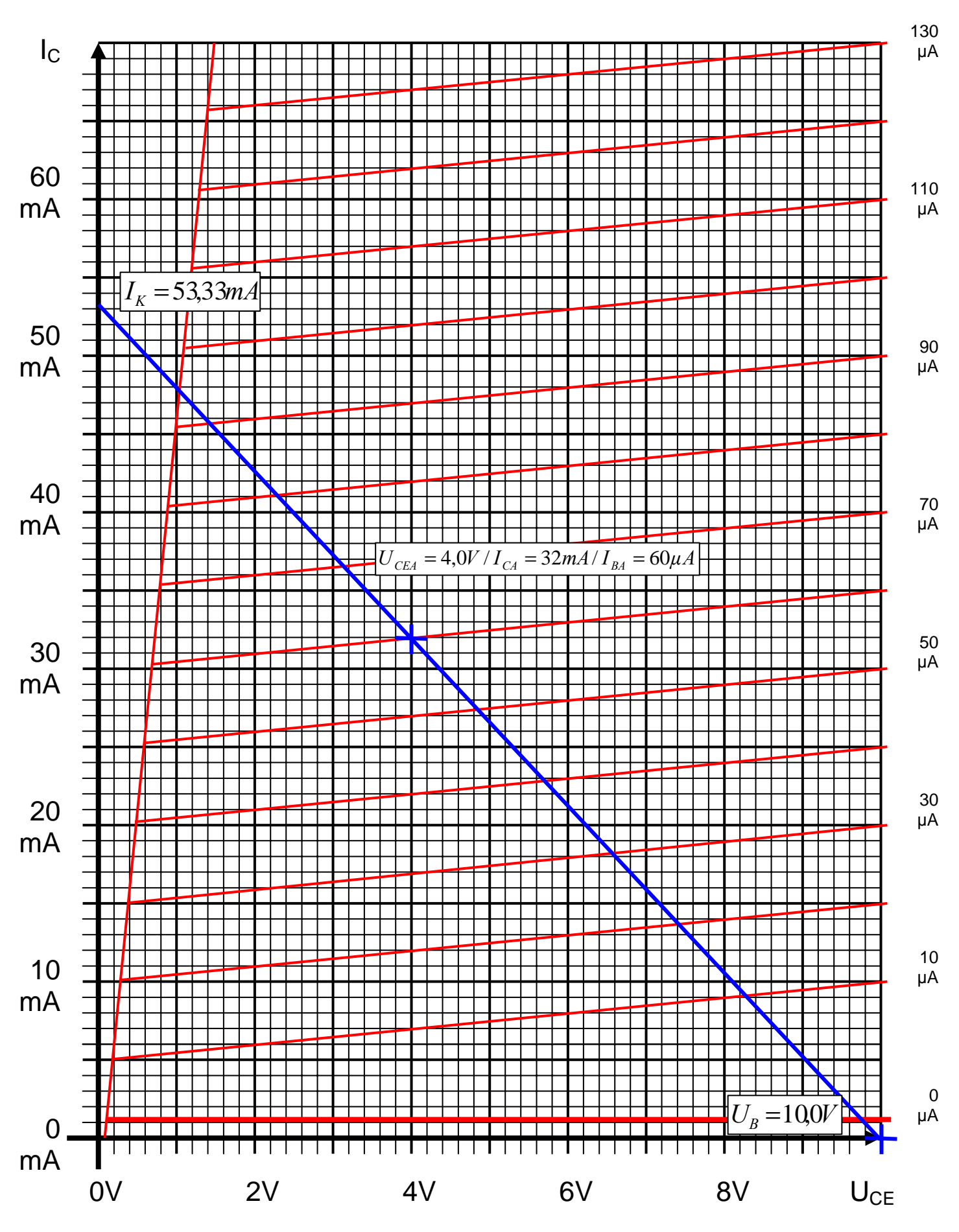

Datei: K2W05P-K1W06P-LÖSUNG-003 - Seite 29

5. Berechnen Sie die Spannung U<sub>RL</sub> über den Widerstand R<sub>L</sub>

$$
U_B = U_{CEA} + U_{RL} \implies U_{RL} = U_B - U_{CEA}
$$
  
Transistor:  $U_B = 10V$   $U_{CEA} = 4V$   
 $U_{RL} = 10V - 4V = 6V$ 

6. Bestimmen Sie mithilfe des Kennlinienfeldes den Basisstrom  $I_{BA}$  für den Arbeitspunkt

$$
I_{BA} = 60 \mu A
$$

7. Berechnen Sie die Stromverstärkung B<sub>A</sub> für den Arbeitspunkt

$$
B_A = \frac{I_{CA}}{I_{BA}}
$$
  
Transistor:  $I_{CA} = 32mA$   $I_{BA} = 60\mu A$   

$$
B_A = \frac{32mA}{60\mu A} = 533.3
$$

8. Berechnen Sie Querstrom IQ

$$
I_Q = 5 \cdot I_{BA}
$$
  
Transistor:  $I_{BA} = 60 \mu A$   
 $I_Q = 5 \cdot 60 \mu A = 300 \mu A$ 

- 9. Berechnen Sie den Strom  $I_{R1}$  durch den Widerstand  $R_1$
- 10. Berechnen Sie die Spannung  $U_{R1}$  über den Widerstand  $R_1$
- 11. Berechnen Sie den Widerstand R1

$$
U_{R1} = U_B - U_{BEA} \t I_{R1} = I_{BA} + I_Q \t R_1 = \frac{U_{R1}}{I_{R1}}
$$
  
Transistor:  $U_B = 10V$   $U_{BEA} = 700mV$   $I_{BA} = 60\mu A$   $I_Q = 300\mu A$   
 $U_{R1} = 10V - 0,7V = 9,3V$   $I_{R1} = 60\mu A + 300\mu A = 360\mu A$   
 $R_1 = \frac{9,3V}{360\mu A} = 25,83k\Omega$ 

- 12. Berechnen Sie den Strom  $I_{R2}$  durch den Widerstand  $R_2$
- 13. Berechnen Sie die Spannung  $U_{R2}$  über den Widerstand  $R_2$
- 14. Berechnen Sie den Widerstand R2

$$
U_{R2} = U_{BEA} \t I_{R2} = I_Q \t R_2 = \frac{U_{R2}}{I_{R2}}
$$
  
Transistor:  $U_{BEA} = 700mV \t I_Q = 300\mu A$   
 $U_{R2} = 0.7V \t I_{R2} = 300\mu A$   
 $R_2 = \frac{0.7V}{300\mu A} = 2.333k\Omega$ 

#### **Lösung: 3.1. Aufgabe ( 1. Semester)**

### **Darstellungsformen logischer Gleichungen**

- 1. Bestimmen Sie die log. Gleichung  $Q = f(x_2, x_1, x_0)$  entsprechend der logische Schaltung
- 2. Bestimmen Sie die Wertetabelle entsprechend der logische Gleichung
- 3. Bestimmen Sie die Minterme
- 4. Bestimmen Sie die Maxterme

#### Bestimmung der Minterme

$$
Q = f(x_2, x_1, x_0) = \overline{x}_1 \vee \overline{x}_1 \overline{x}_0 \vee x_2 x_1 x_0
$$

⇒

$$
x_2x_1x_0 = 1 \leftrightarrow 111
$$

111 100

$$
\mathit{MINt}(7)
$$

$$
\overline{x}_1 \overline{x}_0 = 1 \leftrightarrow a00
$$
\n
$$
\Rightarrow \quad 000 \tag{100}
$$

 $MINt(0,4)$ 

 $\overline{x}_1 = 1 \leftrightarrow a0b$ 

*MINt*(0,1,4,5) 000 001 100 101  $00b$  10 *b b* ⇒

 $Q = MAXt(2, 3, 6)$  $Q = MINt(0,1,4,5,7)$ 

 $Q_{KKNF} = f_{KKNF}(x_2, x_1, x_0) = (x_2 \vee \overline{x}_0 \vee x_0)(x_2 \vee \overline{x}_0 \vee \overline{x}_0)(\overline{x}_2 \vee \overline{x}_0 \vee x_0)$  $Q_{KDNF} = f_{KDNF}(x_2, x_1, x_0) = x_2 x_1 x_0 \vee x_2 \overline{x}_1 x_0 \vee x_2 \overline{x}_1 \overline{x}_0 \vee \overline{x}_2 \overline{x}_1 x_0 \vee \overline{x}_2 \overline{x}_1 \overline{x}_0$ 

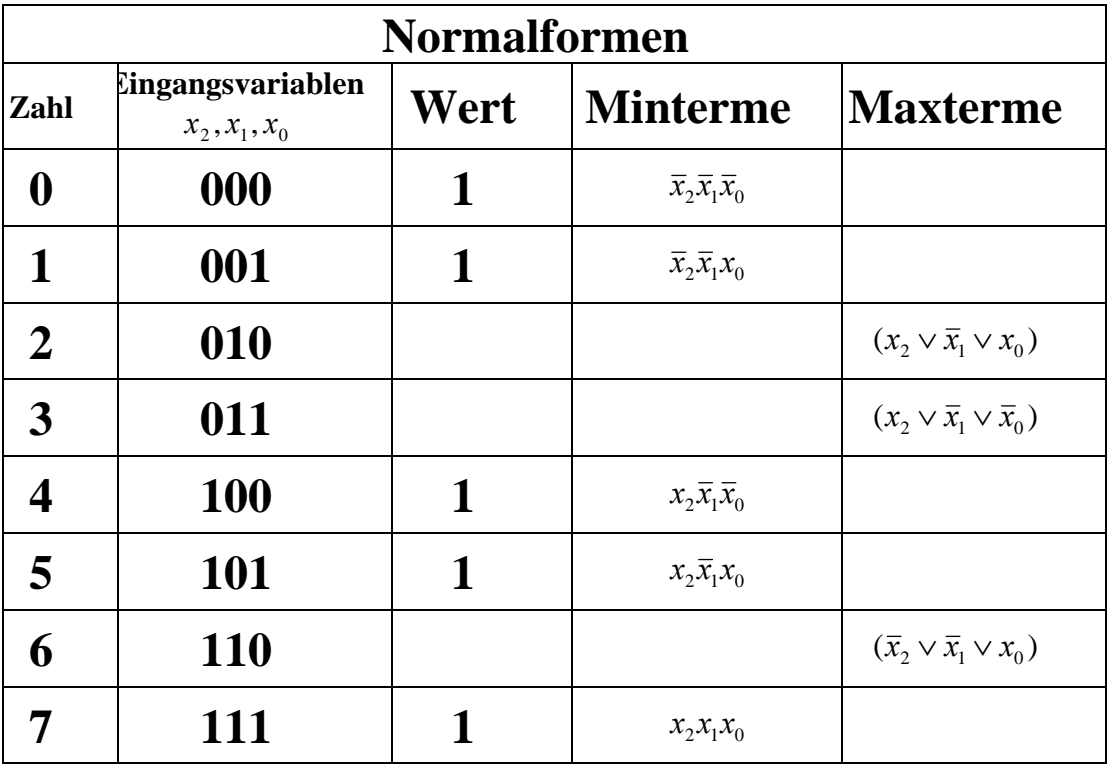

5. Bestimmen Sie das KV-Diagramm

6. Bestimmen Sie die Gleichung  $Q_{\text{min}} = f(x_2, x_1, x_0)$  der minimierten Form

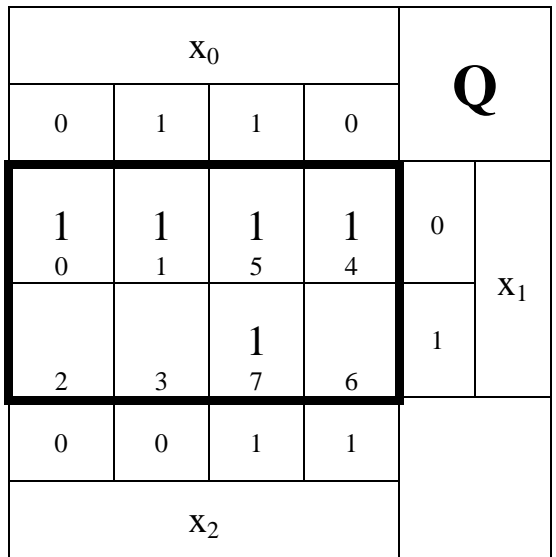

$$
Q_{\min} = f(x_2, x_1, x_0) = \bar{x}_1 \vee x_2 x_0
$$

7. Bestimmen Sie die Schaltung der minimierten Form

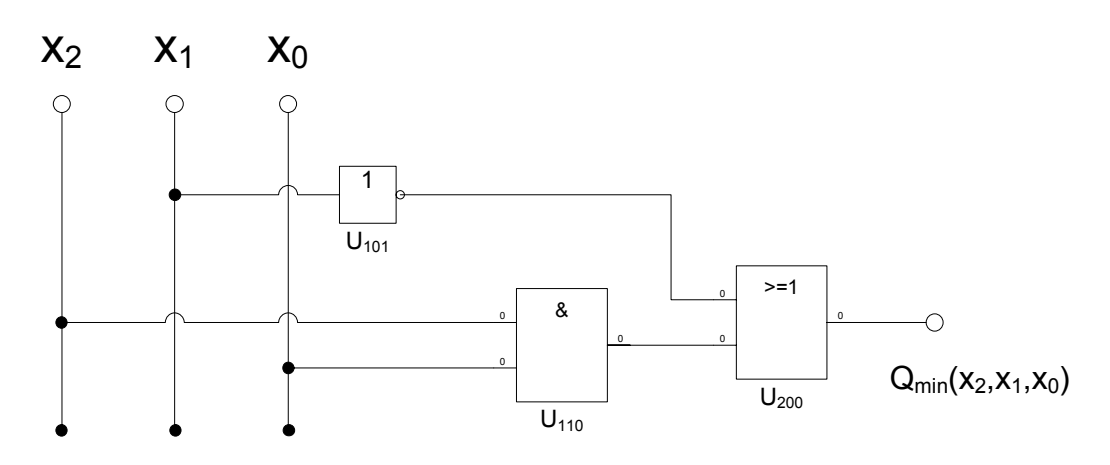

8. Bestimmen Sie das Zeitverhalten

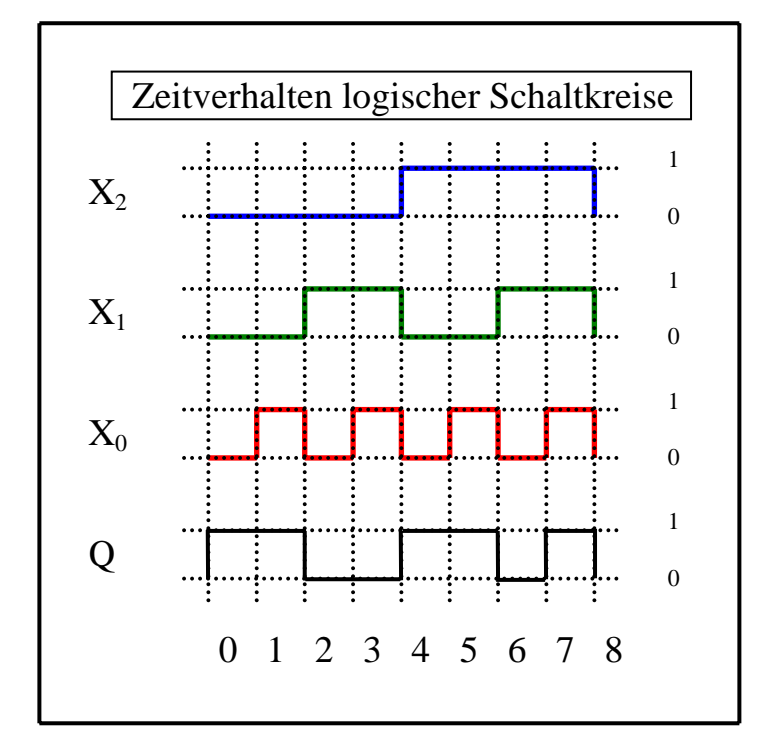

9. Bestimmen Sie das Venn-Diagramm

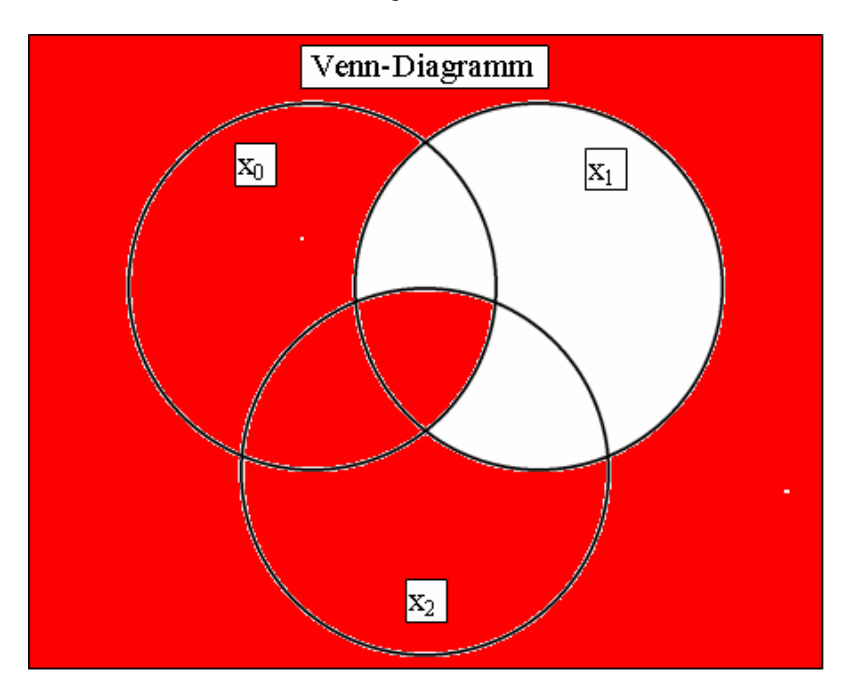

10. Bestimmen Sie die Baumdarstellung in der Reihenfolge  $x_2, x_1, x_0$  (von oben nach unten) aus der kanononisch disjunktiven Normalform

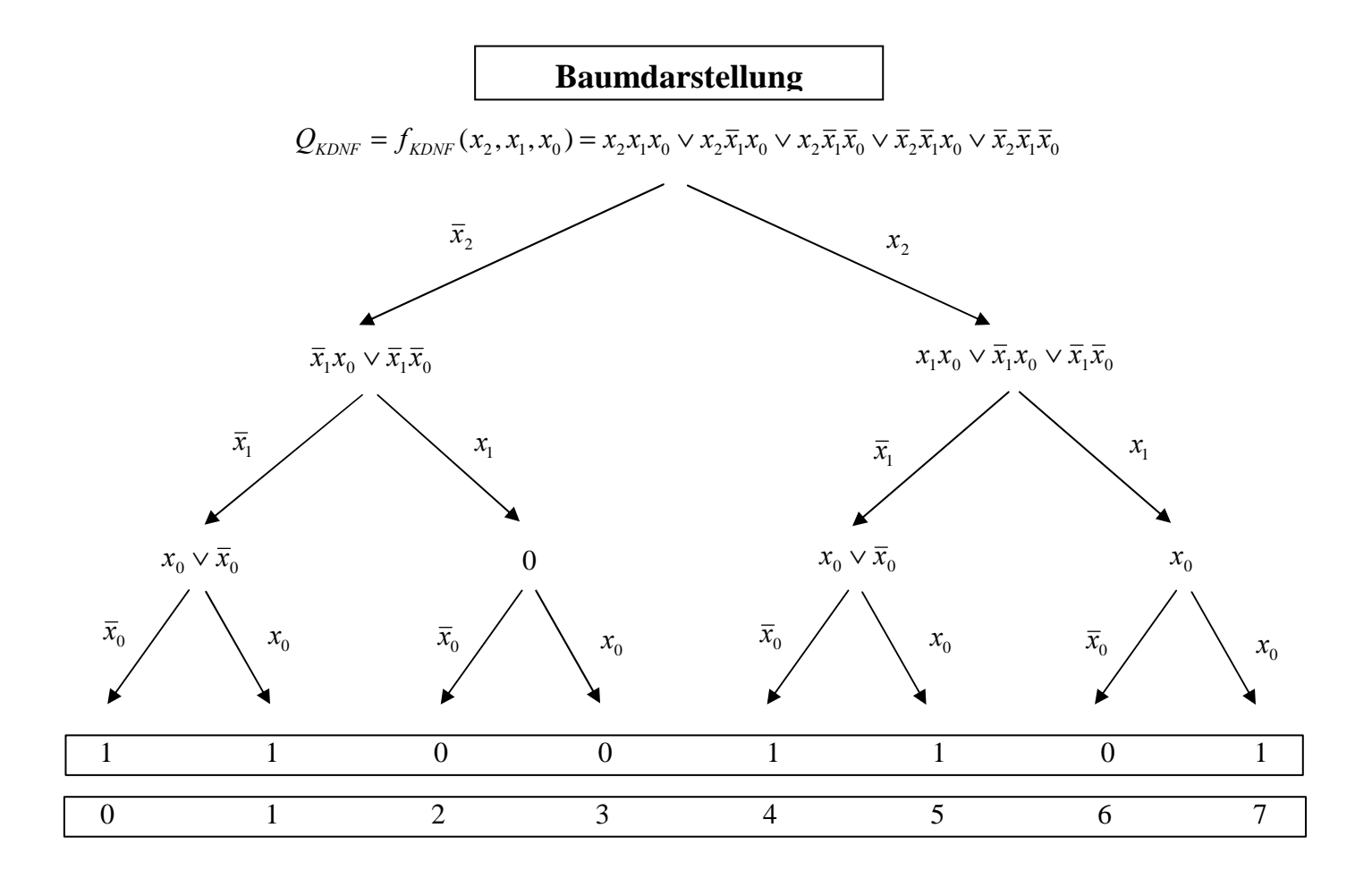

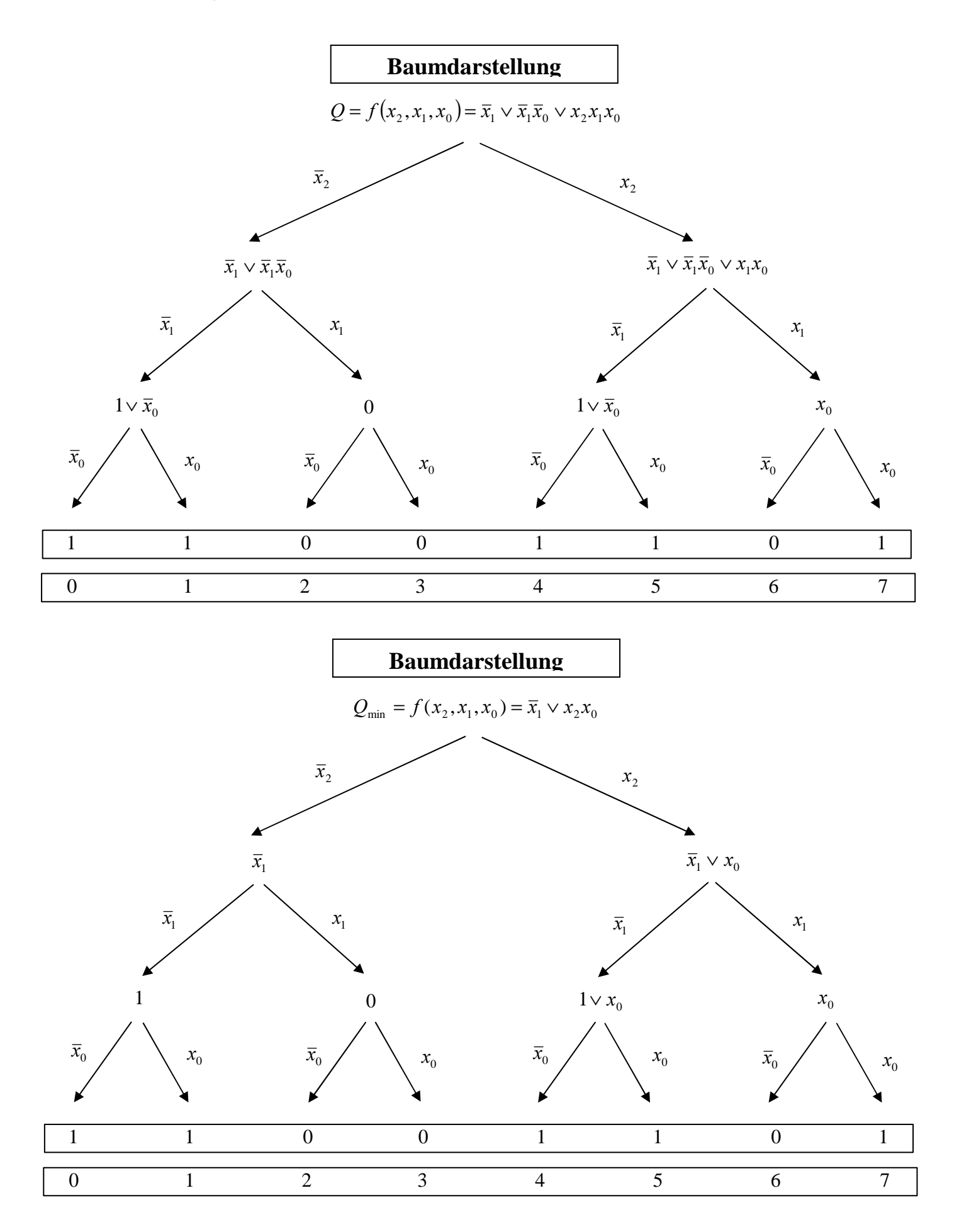

11. Bestimmen Sie die Gleichung und die Schaltung *Q*min,*NAND* der minimierten Form ausschließlich mit NAND-Gattern (NAND-Konversion)

$$
Q_{\min} = f(x_2, x_1, x_0) = \overline{x}_1 \vee x_2 x_0
$$

$$
Q_{\min, NAND} = f(x_2, x_1, x_0) = \overline{\overline{x}_1 \vee x_2 x_0}
$$

$$
= \overline{\overline{\overline{x}}_1 \wedge \overline{x_2 x_0} = \overline{x_1 \wedge \overline{x_2 x_0}}
$$

$$
= NAND_2[NAND_1(\overline{x}_1)NAND_2(x_2x_0)]
$$
  
= NAND\_2[(x\_1)NAND\_2(x\_2x\_0)]

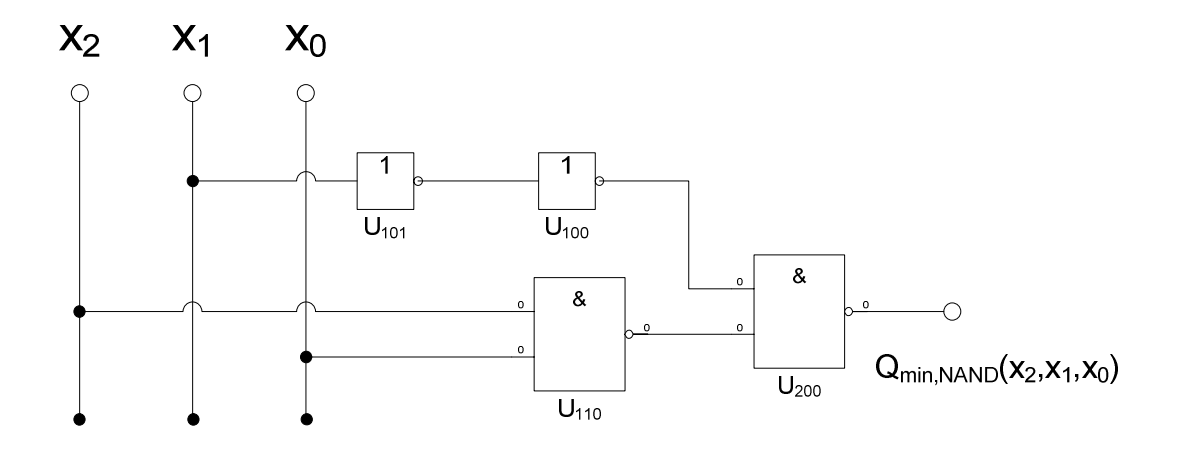

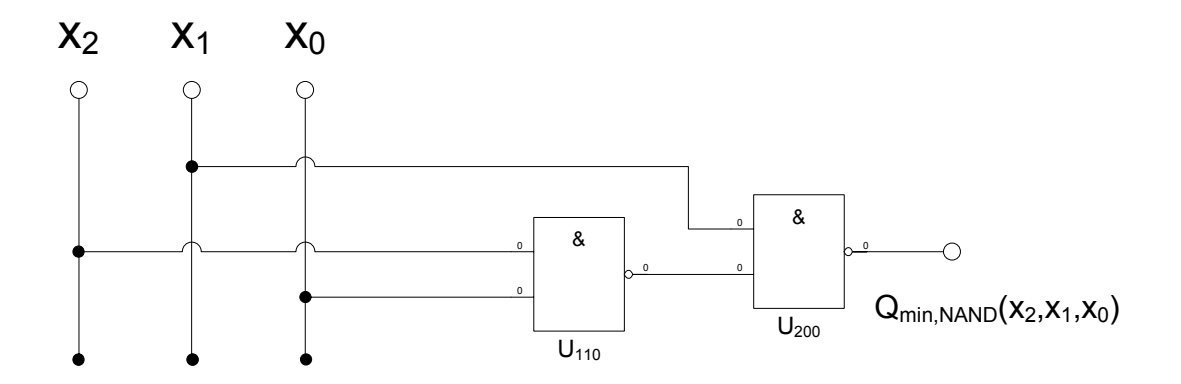

# **Lösung: 4.1. Aufgabe ( 1. Semester)**

# **Berechnungen von mathematischen Ausdrücken mittels logischer Gleichungen und logischer Schaltungen**

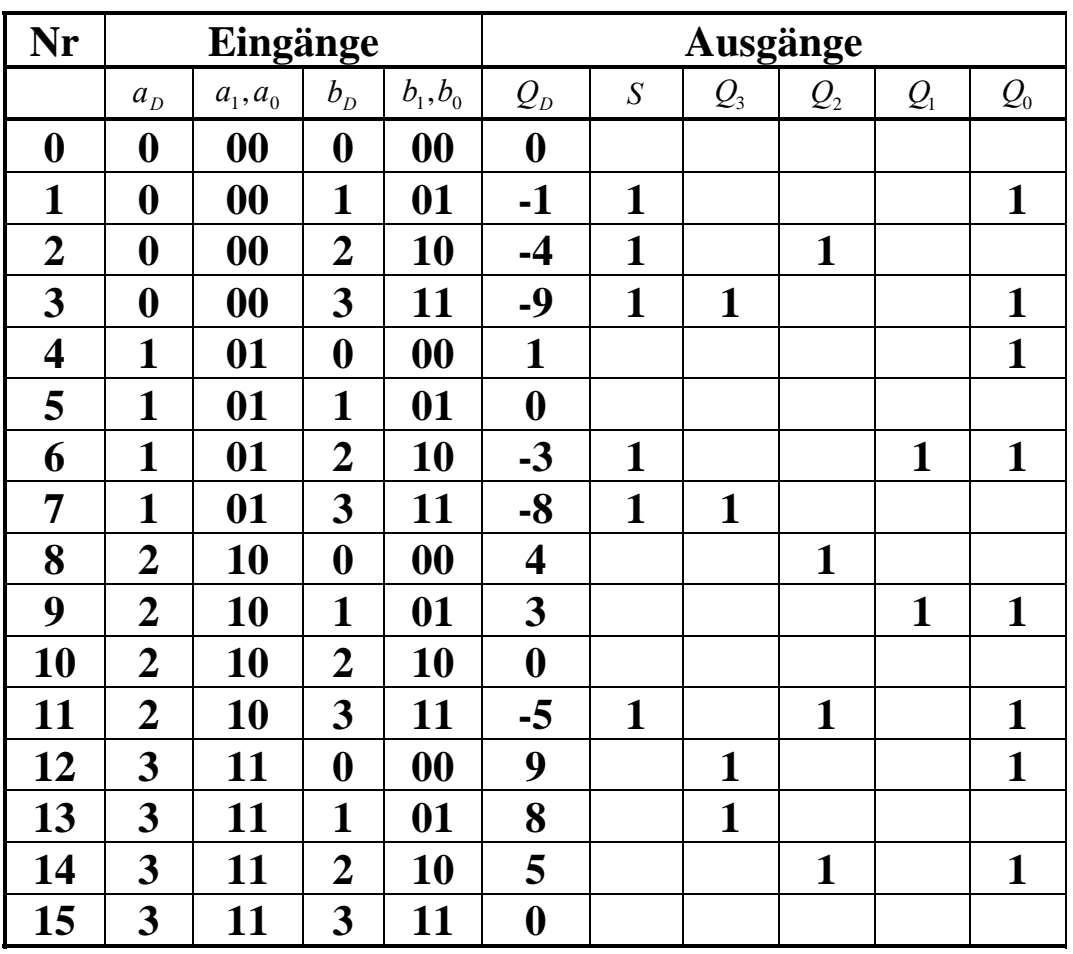

1. Bestimmen Sie die Tabelle für  $Q_S = (S, Q_3, Q_2, Q_1, Q_0)$ 

| S              |                  | $\boldsymbol{b}_0$ |                    |                                |                                |                  |                    |
|----------------|------------------|--------------------|--------------------|--------------------------------|--------------------------------|------------------|--------------------|
|                |                  | $\boldsymbol{0}$   | $\mathbf 1$        | $\mathbf 1$                    | $\boldsymbol{0}$               |                  |                    |
| $\mathbf{a}_1$ | $\boldsymbol{0}$ | $\boldsymbol{0}$   | $\frac{1}{1}$      | 5                              | $\overline{4}$                 | $\overline{0}$   | $\boldsymbol{b}_1$ |
|                | $\boldsymbol{0}$ | $\frac{1}{2}$      | $\frac{1}{3}$      | $\mathbf{1}$<br>$\overline{7}$ | $\mathbf{1}$<br>$\overline{6}$ | $\mathbf{1}$     |                    |
|                | $\mathbf{1}$     | $10\,$             | $\mathbf{1}$<br>11 | $15\,$                         | 14                             | $\mathbf{1}$     |                    |
|                | $\mathbf 1$      | $\,8$              | 9                  | 13                             | 12                             | $\boldsymbol{0}$ |                    |
|                |                  | $\boldsymbol{0}$   | $\boldsymbol{0}$   | $\mathbf{1}$                   | $\,1$                          |                  |                    |
|                |                  | a <sub>0</sub>     |                    |                                |                                |                  |                    |

 $Kosten: 2 + 3 + 3 = 8$  $S = f(a_1, a_0, b_1, b_0) = \overline{a_1}b_1 \vee \overline{a_1} \overline{a_0}b_0 \vee \overline{a_0}b_1b_0$ 

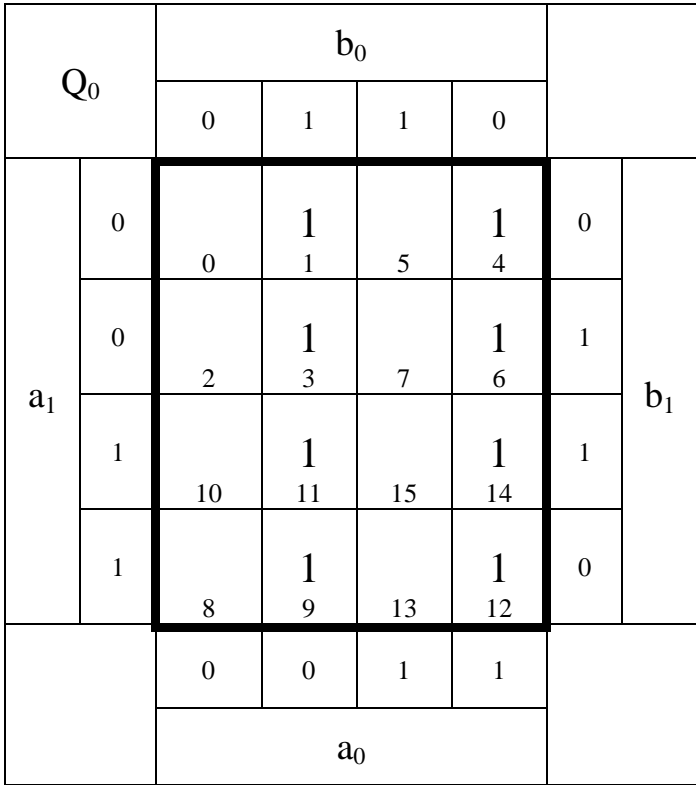

 $Kosten: 2 + 2 = 4$  $Q_0 = f(a_1, a_0, b_1, b_0) = \overline{a}_0 b_0 \vee a_0 b_0 = a_0 \oplus b_0$  3. Bestimmen Sie die Kosten für *S und Q*0 mittels der KV-Diagramme

$$
S = f(x_2, x_1, x_0) = \overline{a_1}b_1 \vee \overline{a_1} \overline{a_0}b_0 \vee \overline{a_0}b_1b_0
$$
  
Kosten : 2+3+3=8

$$
Q_0 = f(x_2, x_1, x_0) = \overline{a}_0 b_0 \lor a_0 b_0 = a_0 \oplus b_0
$$
  
Kosten : 2 + 2 = 4

4. Bestimmen Sie die Schaltung für *S und Q*<sup>0</sup>

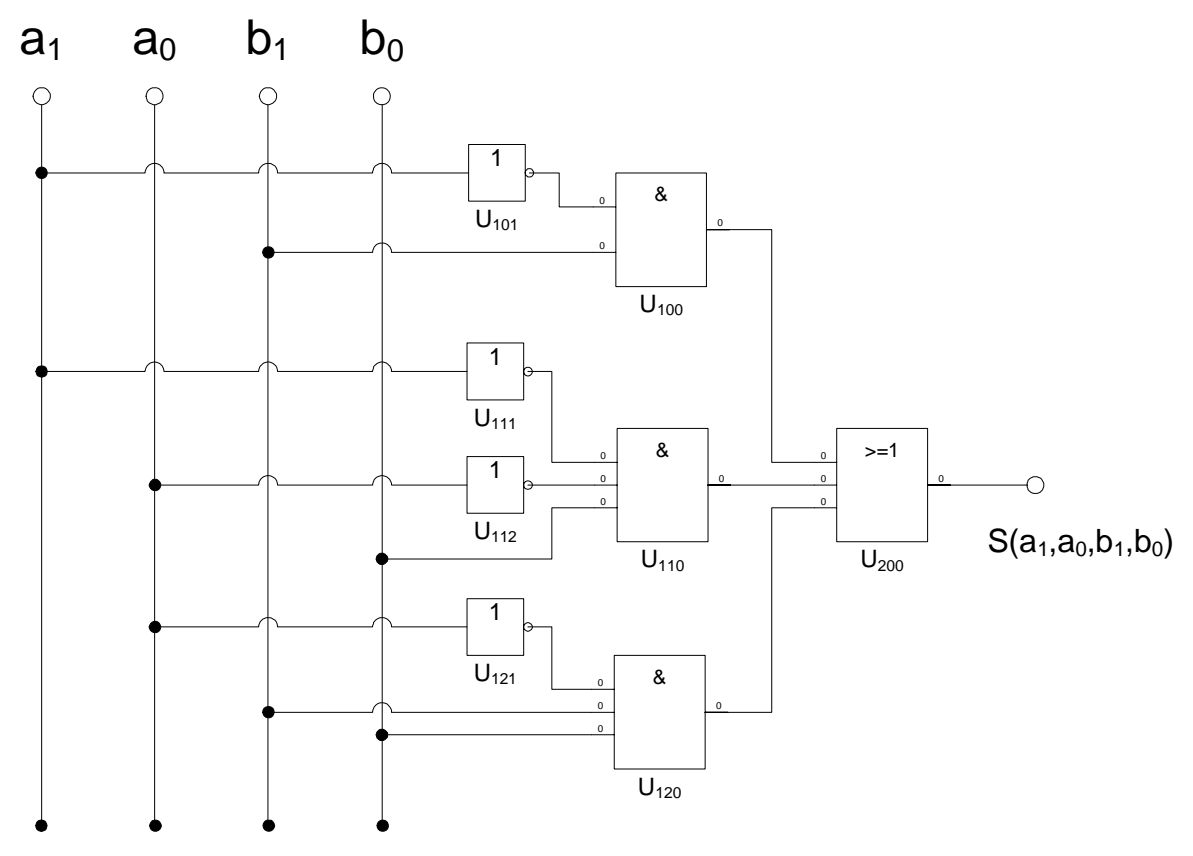

 $Kosten: 2 + 3 + 3 = 8$  $S = f(a_1, a_0, b_1, b_0) = \overline{a_1}b_1 \vee \overline{a_1} \overline{a_0}b_0 \vee \overline{a_0}b_1b_0$ 

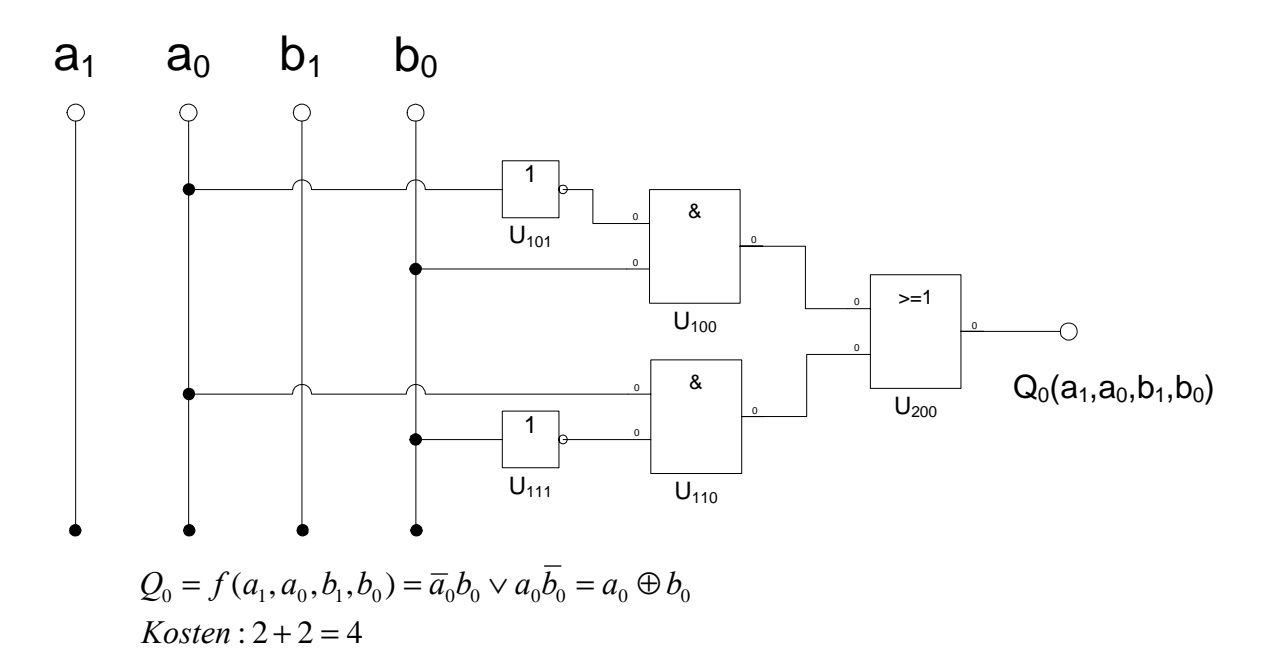